## **EDA\_SaveAndDisableTraceRoot**

Funkcia vypne trasovanie a uloží výsledok posledného trasovania s profilovacími informáciami do CSV súboru v logovacom adresári D2000. Názov súboru je odvodený od názvu primárne požadovaného vektora, doplnený o aktuálny as v UTC formáte.

## **Deklarácia**

```
%EDA_SaveAndDisableTraceRoot(
  TEXT out _fileName
) \boldsymbol{i}
```
## **Parametre**

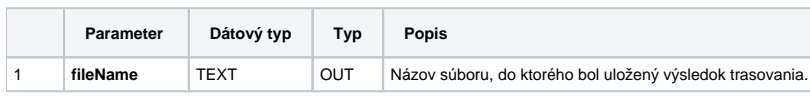

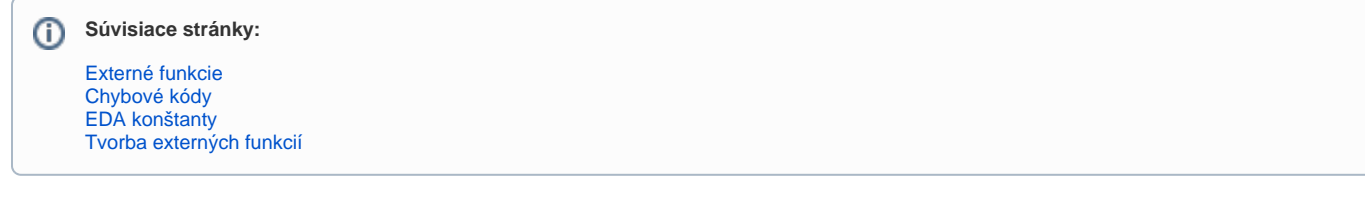